## CMS Simulation

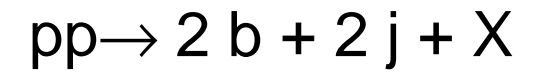

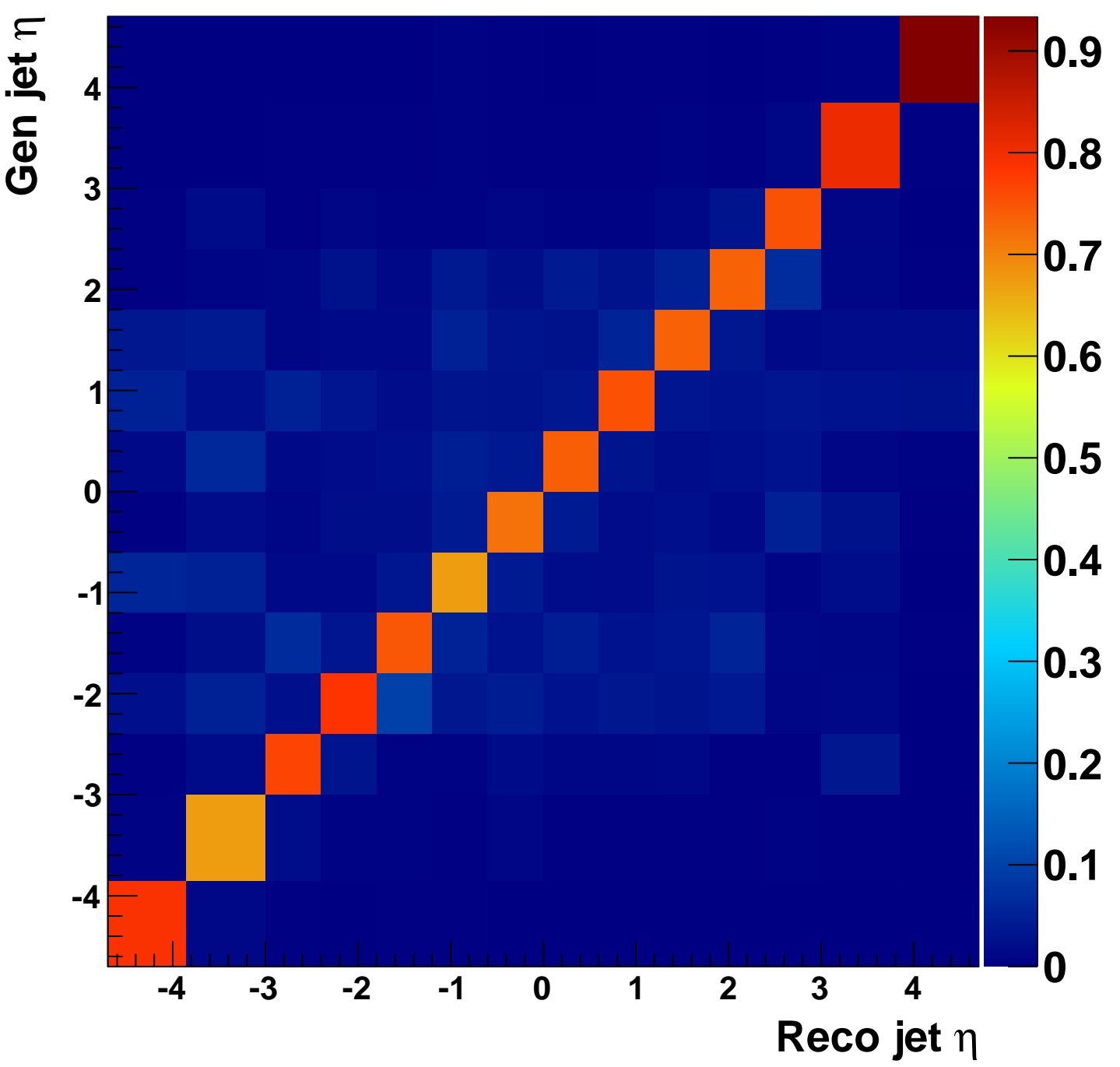